mortality

Life Tables and Selection

Lecture: Weeks 4-5

### Chapter summary

- What is a life table? /
  - also called a mortality table
  - tabulation of basic mortality functions
  - deriving probabilities/expectations from a life table \*
- Relationships to survival functions /
- Assumptions for fractional (non-integral) ages
- Select and ultimate tables /
  - national life tables
  - valuation or pricing tables
- Chapter 3, DHW

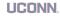

15

#### What is the life table?

- A tabular presentation of the mortality evolution of a cohort group of lives.
- Begin with  $\ell_0$  number of lives (e.g. 100,000) called the radix of the life table.
- $\bullet$  (Expected) number of lives who are age x:  $\ell_x = \ell_0 \cdot S_0(x) = \ell_0 \cdot {}_x p_0$
- (Expected) number of deaths between ages x and x+1:  $d_x = \ell_x \ell_{x+1}$ .
- (Expected) number of deaths between ages x and x+n:
- Conditional on survival to age x, the probability of dying within n years is:  $\underline{nq_x} = \underline{nd_x/\ell_x} = (\underline{\ell_x \ell_{x+n}})/\ell_x$ .
- Conditional on survival to age x, the probability of living to reach age x+n is:  ${}_np_x=1-{}_nq_x=\ell_{\underline{x+n}}/\ell_{\underline{x}}.$

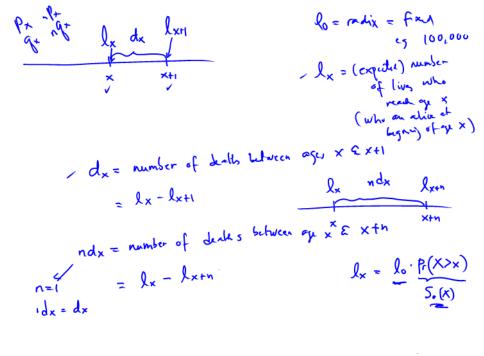

3:

2 lxm

The life table example of a life table

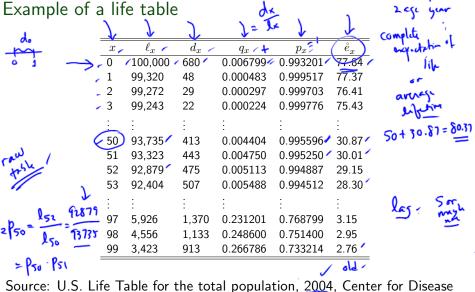

Control and Prevention (CDC)

#### Radix of the life table

- The radix of the life table does not have to start at age 0, e.g. start with age  $x_0$ , so that the table starts with radix  $\ell_{x_0}$ .
- The limiting age of the table is usually denoted by  $\omega$ , in which case the table gives entries for only a period of  $\omega-x_0$ .
- ullet All the formulas still work, e.g. conditional on survival to age x, the probability of surviving to reach age x+n is:

$$\underline{np_x} = 1 - nq_x = \underbrace{\ell_{x+n}}_{\ell_x}.$$

• Note that among  $\ell_x$  independent lives who have reached age x, the number of survivors  $\mathcal{L}_n$  within n vears is a Binomial random variable with parameters  $\ell_x$  and  $p_x$  so that

$$\mathsf{E}(\mathcal{L}_n) = \ell_x \cdot {}_n p_x.$$

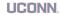

Lecture: Weeks 4-5 (Math 3630)

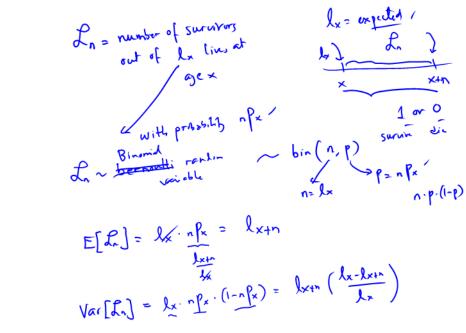

The life table Table 3.1

Revised example 3.1

30 looos 34.78/ 31 9965.22 38.10

Using Table 3.1, page 43 of DHW, calculate the following:

• the probability that (30) will survive another 5 years

- the probability that (39) will survive to reach age 40
- the probability that (30) will die within 10 years
- the probability that (30) dies between ages 36 and 38  $P_{31} = \frac{l_{40}}{l_{31}} = \frac{9434.08 80.11}{9434.08} = l_{31}$

CUNN

UCON

Lecture: Weeks 4-5 (Math 3630)

Life Tables and Selection

30

Fall 2019 - Valdez

$$6|2q_{30} = \frac{l_{3c} - l_{58}}{l_{30}} /$$

$$= \frac{d_{3c} + d_{37}}{l_{50}} /$$

$$= \frac{d_{3c} + d_{37}}{l_{50}} /$$

$$= \frac{l_{3c} + d_{37}}{l_{50}} /$$

$$= \frac{l_{3c} + d_{37}}{l_{4c}} /$$

$$= \frac{l_{3c} + d_{37}}{l_{4c}} /$$

$$= \frac{l_{3c} + d_{37}}{l_{4c}} /$$

$$= \frac{l_{3c} - l_{17}}{l_{30}} /$$

$$= \frac{l_{3c} - l_{17}}{l_{30}} /$$

$$= \frac{l_{3c} - l_{17}}{l_{30}} /$$

$$= \frac{l_{3c} - l_{17}}{l_{30}} /$$

$$= \frac{l_{3c} - l_{17}}{l_{30}} /$$

$$= \frac{l_{3c} - l_{17}}{l_{30}} /$$

$$= \frac{l_{3c} - l_{17}}{l_{30}} /$$

Complete the following life table:

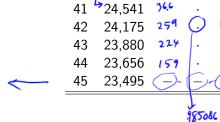

40

 $\ell_x$ 

<del>></del>24,983

 $d_x$ 

 $p_x$ 

.014914

UCONN.

From a life table, the following formulas can also easily be verified (or use your intuition):

- $\ell_x = \sum_{k=0}^{\infty} d_{x+k}$ : the number of survivors at age x should be equal to the number of deaths in each year of age for all the following years.
- $_nd_x=\ell_x-\ell_{x+n}=\sum_{k=0}^{n-1}d_{x+k}$ : the number of deaths within n years should be equal to the number of deaths in each year of age for the next n years.
- ullet Finally, the probability that (x) survives the next n years but dies the following m years after that can be derived using:

$$a_{n|m}q_x = {}_{n}p_x - {}_{n+m}p_x = \frac{{}_{m}d_{x+n}}{\ell_x} = \frac{\ell_{x+n} - \ell_{x+n+m}}{\ell_x}.$$

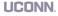

Lecture: Weeks 4-5 (Math 3630)

$$l_{x} = d_{x} + d_{x+1} + \dots = \sum_{k=0}^{\infty} d_{x+k}$$

$$l_{x} = d_{x} + d_{x+1} + \dots + d_{x+n-1}$$

$$= d_{x} + d_{x+1} + \dots + d_{x+n-1}$$

$$= d_{x} + d_{x+1} + \dots + d_{x+n-1}$$

$$= d_{x} + d_{x+1} + \dots + d_{x+n+1}$$

$$= d_{x} + d_{x+1} + \dots + d_{x+n+1} + \dots + d_{x+n+1}$$

$$= d_{x} + d_{x+1} + \dots + d_{x+n+1} + \dots + d_{x+n+1}$$

$$= d_{x} + d_{x+1} + \dots + d_{x+n+1} + \dots + d_{x+n+1} + \dots + d_$$

$$S_{o}(x) = \underset{=}{\times} P_{o} = \underbrace{\frac{1}{1}}_{A_{o}} = \underbrace{\frac{1}{1}}_{A_{o}} = \underbrace{\frac{1}{1}}_{A_{o}} = \underbrace{\frac{1}{1}}_{A_{o}} \underbrace{\frac{1}{1}}_{A_{o}} = \underbrace{\frac{1}{1}}_{A_{o}} \underbrace{\frac{1}{1}}_{A_{$$

$$= \frac{\int_{X+t}^{X+t} \frac{d}{dt} \int_{X+t}^{X+t} \frac{d}{dt} \int_{X+t}^{X+t} \frac{$$

= Lx+t/le

- lx+t/lx

= -d lag lx+

Sx(t) = prob that (x) will survive the next t years?

#### The force of mortality

• It is easy to show that the force of mortality can be expressed in terms of life table function as:

$$\mu_x = -\frac{1}{\ell_x} \cdot \frac{d\ell_x}{dx}.$$

• Thus, in effect, we can also write

$$\ell_x = \ell_0 \cdot \exp\left(-\int_0^x \mu_z dz\right).$$

• With a simple change of variable, it is easy to see also that

$$\mu_{x+t} = -\frac{1}{\ell_{x+t}} \cdot \frac{d\ell_{x+t}}{dt} = \frac{1}{\ell_x} \cdot \frac{d\ell_x}{dt}.$$

• It follows immediately that:

$$\frac{d}{dt} p_x = S_{\times}(t) = P(T_{\times} > t) \qquad \left(\frac{d}{dt} p_x = -p_x \mu_{x+t}\right) = \frac{d}{dt} P(T_{\times} > t)$$

# Curtate expectation of life

Curtate lifetime is a discorte

• Recall the expected value of  $K_x$  is called the curtate expectation of life. It can be expressed now as

$$\mathsf{E}[K_x] = \sum_{k=1}^{\infty} {}_k p_x = \sum_{k=1}^{\infty} \frac{\ell_{x+k}}{\ell_x}.$$

• The *n*-year temporary curtate expectation of life is

$$e_{x:\overline{n}|} = \sum_{k=1}^{n} {}_{k}p_{x} = \sum_{k=1}^{n} \frac{\ell_{x+k}}{\ell_{x}},$$

which gives the average number of completed years lived over the interval  $(\underline{x}, \underline{x} + \underline{n}]$  for a life  $(\underline{x})$ .

life table => probability distribution of curtat lafetime 
$$Kx$$

$$P_r[K_x = k] = |K| \int_X |K| = |K| \int_X |K| = |K| = |K| = |K| = |K| = |K| = |K| = |K| = |K| = |K| = |K| = |K| = |K| = |K| = |K| = |K| = |K| = |K| = |K| = |K| = |K| = |K| = |K| = |K| = |K| = |K| = |K| = |K| = |K| = |K| = |K| = |K| = |K| = |K| = |K| = |K| = |K| = |K| = |K| = |K| = |K| = |K| = |K| = |K| = |K| = |K| = |K| = |K| = |K| = |K| = |K| = |K| = |K| = |K| = |K| = |K| = |K| = |K| = |K| = |K| = |K| = |K| = |K| = |K| = |K| = |K| = |K| = |K| = |K| = |K| = |K| = |K| = |K| = |K| = |K| = |K| = |K| = |K| = |K| = |K| = |K| = |K| = |K| = |K| = |K| = |K| = |K| = |K| = |K| = |K| = |K| = |K| = |K| = |K| = |K| = |K| = |K| = |K| = |K| = |K| = |K| = |K| = |K| = |K| = |K| = |K| = |K| = |K| = |K| = |K| = |K| = |K| = |K| = |K| = |K| = |K| = |K| = |K| = |K| = |K| = |K| = |K| = |K| = |K| = |K| = |K| = |K| = |K| = |K| = |K| = |K| = |K| = |K| = |K| = |K| = |K| = |K| = |K| = |K| = |K| = |K| = |K| = |K| = |K| = |K| = |K| = |K| = |K| = |K| = |K| = |K| = |K| = |K| = |K| = |K| = |K| = |K| = |K| = |K| = |K| = |K| = |K| = |K| = |K| = |K| = |K| = |K| = |K| = |K| = |K| = |K| = |K| = |K| = |K| = |K| = |K| = |K| = |K| = |K| = |K| = |K| = |K| = |K| = |K| = |K| = |K| = |K| = |K| = |K| = |K| = |K| = |K| = |K| = |K| = |K| = |K| = |K| = |K| = |K| = |K| = |K| = |K| = |K| = |K| = |K| = |K| = |K| = |K| = |K| = |K| = |K| = |K| = |K| = |K| = |K| = |K| = |K| = |K| = |K| = |K| = |K| = |K| = |K| = |K| = |K| = |K| = |K| = |K| = |K| = |K| = |K| = |K| = |K| = |K| = |K| = |K| = |K| = |K| = |K| = |K| = |K| = |K| = |K| = |K| = |K| = |K| = |K| = |K| = |K| = |K| = |K| = |K| = |K| = |K| = |K| = |K| = |K| = |K| = |K| = |K| = |K| = |K| = |K| = |K| = |K| = |K| = |K| = |K| = |K| = |K| = |K| = |K| = |K| = |K| = |K| = |K| = |K| = |K| = |K| = |K| = |K| = |K| = |K| = |K| = |K| = |K| = |K| = |K| = |K| = |K| = |K| = |K| = |K| = |K| = |K| = |K| = |K| = |K| = |K| = |K| = |K| = |K| = |K| = |K| = |K| = |K| = |K| = |K| = |K| = |K| = |K| = |K| = |K| = |K| = |K| = |K| = |K| = |K| = |K| = |K| = |K| = |K| = |K| = |K| =$$

$$E[K_{\mathbf{z}}] = \sum_{\kappa=0}^{\infty} |\kappa|^{2} |\kappa|^{2} = \sum_{k=1}^{\infty} \frac{1}{k^{2}} |\kappa|^{2} = \sum_{k=1}^{\infty} \frac{1}{k^{2}} |\kappa|^{2} = \sum_{k=1}^{\infty} \frac{1}{k^{2}} |\kappa|^{2} = \sum_{k=1}^{\infty} \frac{1}{k^{2}} |\kappa|^{2} = \sum_{k=1}^{\infty} \frac{1}{k^{2}} |\kappa|^{2} = \sum_{k=1}^{\infty} \frac{1}{k^{2}} |\kappa|^{2} = \sum_{k=1}^{\infty} \frac{1}{k^{2}} |\kappa|^{2} = \sum_{k=1}^{\infty} \frac{1}{k^{2}} |\kappa|^{2} = \sum_{k=1}^{\infty} \frac{1}{k^{2}} |\kappa|^{2} = \sum_{k=1}^{\infty} \frac{1}{k^{2}} |\kappa|^{2} = \sum_{k=1}^{\infty} \frac{1}{k^{2}} |\kappa|^{2} = \sum_{k=1}^{\infty} \frac{1}{k^{2}} |\kappa|^{2} = \sum_{k=1}^{\infty} \frac{1}{k^{2}} |\kappa|^{2} = \sum_{k=1}^{\infty} \frac{1}{k^{2}} |\kappa|^{2} = \sum_{k=1}^{\infty} \frac{1}{k^{2}} |\kappa|^{2} = \sum_{k=1}^{\infty} \frac{1}{k^{2}} |\kappa|^{2} = \sum_{k=1}^{\infty} \frac{1}{k^{2}} |\kappa|^{2} = \sum_{k=1}^{\infty} \frac{1}{k^{2}} |\kappa|^{2} = \sum_{k=1}^{\infty} \frac{1}{k^{2}} |\kappa|^{2} = \sum_{k=1}^{\infty} \frac{1}{k^{2}} |\kappa|^{2} = \sum_{k=1}^{\infty} \frac{1}{k^{2}} |\kappa|^{2} = \sum_{k=1}^{\infty} \frac{1}{k^{2}} |\kappa|^{2} = \sum_{k=1}^{\infty} \frac{1}{k^{2}} |\kappa|^{2} = \sum_{k=1}^{\infty} \frac{1}{k^{2}} |\kappa|^{2} = \sum_{k=1}^{\infty} \frac{1}{k^{2}} |\kappa|^{2} = \sum_{k=1}^{\infty} \frac{1}{k^{2}} |\kappa|^{2} = \sum_{k=1}^{\infty} \frac{1}{k^{2}} |\kappa|^{2} = \sum_{k=1}^{\infty} \frac{1}{k^{2}} |\kappa|^{2} = \sum_{k=1}^{\infty} \frac{1}{k^{2}} |\kappa|^{2} = \sum_{k=1}^{\infty} \frac{1}{k^{2}} |\kappa|^{2} = \sum_{k=1}^{\infty} \frac{1}{k^{2}} |\kappa|^{2} = \sum_{k=1}^{\infty} \frac{1}{k^{2}} |\kappa|^{2} = \sum_{k=1}^{\infty} \frac{1}{k^{2}} |\kappa|^{2} = \sum_{k=1}^{\infty} \frac{1}{k^{2}} |\kappa|^{2} = \sum_{k=1}^{\infty} \frac{1}{k^{2}} |\kappa|^{2} = \sum_{k=1}^{\infty} \frac{1}{k^{2}} |\kappa|^{2} = \sum_{k=1}^{\infty} \frac{1}{k^{2}} |\kappa|^{2} = \sum_{k=1}^{\infty} \frac{1}{k^{2}} |\kappa|^{2} = \sum_{k=1}^{\infty} \frac{1}{k^{2}} |\kappa|^{2} = \sum_{k=1}^{\infty} \frac{1}{k^{2}} |\kappa|^{2} = \sum_{k=1}^{\infty} \frac{1}{k^{2}} |\kappa|^{2} = \sum_{k=1}^{\infty} \frac{1}{k^{2}} |\kappa|^{2} = \sum_{k=1}^{\infty} \frac{1}{k^{2}} |\kappa|^{2} = \sum_{k=1}^{\infty} \frac{1}{k^{2}} |\kappa|^{2} = \sum_{k=1}^{\infty} \frac{1}{k^{2}} |\kappa|^{2} = \sum_{k=1}^{\infty} \frac{1}{k^{2}} |\kappa|^{2} = \sum_{k=1}^{\infty} \frac{1}{k^{2}} |\kappa|^{2} = \sum_{k=1}^{\infty} \frac{1}{k^{2}} |\kappa|^{2} = \sum_{k=1}^{\infty} \frac{1}{k^{2}} |\kappa|^{2} = \sum_{k=1}^{\infty} \frac{1}{k^{2}} |\kappa|^{2} = \sum_{k=1}^{\infty} \frac{1}{k^{2}} |\kappa|^{2} = \sum_{k=1}^{\infty} \frac{1}{k^{2}} |\kappa|^{2} = \sum_{k=1}^{\infty} \frac{1}{k^{2}} |\kappa|^{2} = \sum_{k=1}^{\infty} \frac{1}{k^{2}} |\kappa|^{2} = \sum_{k=1}^{\infty} \frac{1}{k^{2}} |\kappa|^{2} = \sum_{k=1}^{\infty} \frac{1}{k^{2}} |\kappa|^{2} = \sum_{k=1}^{\infty} \frac{1}{k^{2}} |\kappa|^{2} = \sum_{k=1}^{\infty} \frac{1}{k^{2}} |\kappa|^{2} = \sum_{k=1}^{\infty} \frac{1}{k^{2}} |\kappa|^$$

$$E[K_{\mathbf{z}}] = \sum_{\kappa=0}^{\infty} |\kappa|^{p_{\kappa}} [K_{x} = k]$$

$$\sum_{k=1}^{\infty} |\kappa|^{p_{\kappa}} = \sum_{k=1}^{\infty} \frac{1}{|k|} = C_{x} = \sup_{\kappa \neq 0} \lim_{k \neq 1} C_{k}$$

$$C_{x:n} = E[\min(K_{x}, n)] = \sum_{k=1}^{n} |\kappa|^{p_{\kappa}}$$

$$Var(k_x) = E[k_x^2] - e_x^2$$

$$\sum_{k=0}^{\infty} k^2 \cdot p_i[k_x=k]$$

$$\sum_{k=0}^{\infty} \frac{d_{x+k}}{d_x}$$

# Illustrative example 2

Suppose you are given the following extract from a life table:

|                                                                                            | $\overline{x}$ | $\overline{\ell_x}$ |            |
|--------------------------------------------------------------------------------------------|----------------|---------------------|------------|
|                                                                                            | 94             | 16,208 <sup>×</sup> | _          |
|                                                                                            | 95             | 10,902              |            |
|                                                                                            | 96             | 7,212 ′             |            |
|                                                                                            | 97             | 4,637 ′             |            |
|                                                                                            | 98             | 2,893 ′             |            |
|                                                                                            | 99             | 1,747 🕗             | = 1.512975 |
|                                                                                            | <b>-</b> 100   | 0 <                 |            |
| • Calculate $e_{95}$ . $\stackrel{\circ}{\sim}$ $\underset{K=_{1}}{\overset{\circ}{\sim}}$ | Pas = lac      | 195                 | 1090L      |
|                                                                                            |                |                     |            |

- $\bigcirc$  Calculate the variance of  $K_{95}$ , the curtate future lifetime of (95).
- Calculate  $e_{95:\overline{3}}$ . =  $\frac{19c + 147 + 148}{160} = \frac{721c + 4437 + 1483}{160} = \frac{1}{160}$ 1.352229

Lecture: Weeks 4-5 (Math 3630)

Life Tables and Selection

$$Var(k_{15}) = ?$$

$$eqs = 1.512475$$

$$\sum_{K=1}^{\infty} K^{L} \cdot \frac{fr(K_{15} = k)}{d_{15}+k} \cdot \frac{1}{f_{15}}$$

$$\frac{k}{15} \cdot \frac{p_{1}(k_{15} = k)}{10702} \cdot \frac{k^{2}}{4} \cdot \frac{p_{1}(k_{15} = k)}{10102} \cdot \frac{1}{10}$$

$$\frac{k}{10} \cdot \frac{1744}{10102} \cdot \frac{1}{10}$$

$$\frac{k}{10} \cdot \frac{1744}{10102} \cdot \frac{1}{10}$$

$$\frac{k}{10} \cdot \frac{1744}{10102} \cdot \frac{1}{10}$$

$$\frac{k}{10} \cdot \frac{1}{10102} \cdot \frac{1}{10}$$

$$\frac{k}{10} \cdot \frac{1}{10102} \cdot \frac{1}{10002} \cdot \frac{1}{10002} \cdot \frac{1}{10002}$$

$$\frac{k}{10002} \cdot \frac{1}{10002} \cdot \frac{1}$$

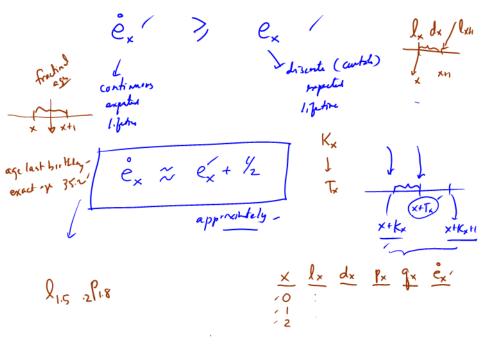

The life table examples

# Illustrative example 3

$$\frac{\chi_{x}}{100} \quad \frac{\chi_{x}}{125} \Rightarrow 10,000 - 125 = \frac{987}{125}$$

For a life (x), you are given  $\ell_x=10,000$  and the following extract from a life table:

$$\frac{1}{10,000} \times 0 = \frac{125}{k} \times \frac{1}{d_{x+k}} \times 0 = \frac{125}{125} \times 1 = \frac{500}{9875} \times 1 = \frac{500}{9875} \times 1 =$$

Calculate

will be between ago x+3 and x+4 12 / 29

**X41** 

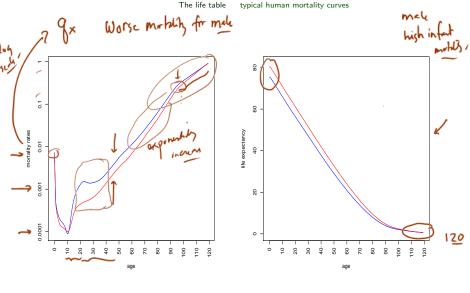

Figure: Source: Life Tables, 2007 from the Social Security Administration - male (blue), female (red)

Life Tables and Selection

UCONN

# Fractional age assumptions

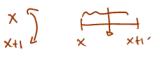

- When adopting a life table (which may contain only integer ages), some assumptions are needed about the distribution between the integers.
- The two most common assumptions (or interpolations) used are (where  $0 \le t \le 1$ ):
  - [Inear interpolation] (also called UDD) assumption):  $\ell_{x+t} = (1-t)\ell_x + t\ell_{x+1}$

- exponential interpolation (equivalent to constant force) assumption):

$$\int_{\mathcal{L}_{x}} \log \ell_{x+t} = (1-t) \log \ell_{x} + t \log \ell_{x+1}$$

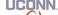

$$\frac{1}{\sqrt{1 + \frac{1}{2}}} = \frac{1}{\sqrt{1 + \frac{1}{2}}} = \frac{1}{\sqrt{1 + \frac{1}{2}}$$

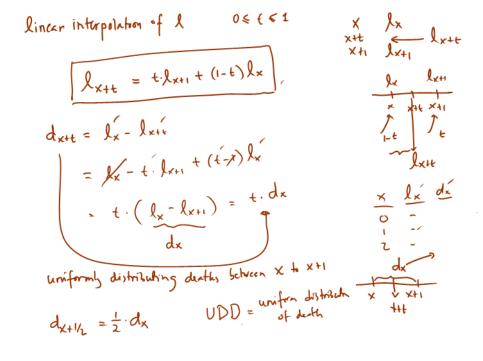

$$(e_{i})^{t}$$
 let  $R = (e_{i})^{t}$  be twen  $e_{i}$ 

 $t R M_{x+e} = \frac{-d}{dt} R = \frac{-(R_x)^t}{t} \log R = (e^{-\mu})^t - \mu = (\mu e^{-\mu t}) \frac{\delta(t \leq 1)}{\delta(t \leq 1)}$ 

### Some results on the fractional age assumptions

|                  | 1                             | $\mathcal{I}$                |                       |
|------------------|-------------------------------|------------------------------|-----------------------|
| Function         | Linear<br>(UDD)               | Exponential (constant force) | ×_                    |
| $\int_t q_x$     | $t \cdot q_x$                 | $1 - (1 - q_x)^t$            | · Px = (Px)           |
| $\mu_{x+t}$      | $\frac{q_x}{1 - t \cdot q_x}$ | $\mu = -\log p_x$            | µ=-los Px /<br>Px=e-m |
| $_tp_x\mu_{x+t}$ | $q_x$                         | $\mu e^{-\mu t}$             | 1× - E                |

Here we have  $0 \le t \le 1$ .

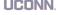

Lecture: Weeks 4-5 (Math 3630)

### Illustrative example 4

You are given the following extract from a life table:

| $\overline{x}$ | $\ell_x$ |
|----------------|----------|
| 55             | 85,916   |
| 56             | 84,772   |
| 57             | 83,507   |
| 58             | 82,114   |
|                |          |

examples

 $\left( c_{0.5|1.6}q_{55} 
ight)$  under each of the following assumptions for non-integral ages:

- (a) UDD; and
- (b) constant force.

Interpret these probabilities.

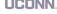

$$\frac{14 \int_{55}^{65} = \frac{1}{1} \int_{55}^{65} = \frac{1}{1} \int_{55}^{65} \frac{1}{1} \int_{57}^{65} = \frac{1}{1} \int_{57}^{65} \frac{1}{1} \int_{57}^{65} \frac$$

### Illustrative example 5

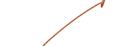

Assume the Uniform Distribution of Death (UDD) assumption holds between integer ages. You are given:

ween integer ages. You are given: 
$$0.5p_{65} = 0.95 \text{ for } = 1 - .5 \text{ for } = 1 - .95 = .05 \Rightarrow .5 \text{ for } = .05 \Rightarrow .05 \Rightarrow .0$$

Calculate the probability that (65) will survive the next two years.

$$\frac{3}{9}66 = 1 - .92 = .08$$

$$\frac{65}{13}$$

$$\frac{65}{2} = \frac{65}{13}$$

$$\frac{65}{2} = \frac{65}{13} = \frac{65}{13}$$

$$\frac{65}{2} = \frac{65}{13} = \frac{65}{13}$$

Lecture: Weeks 4-5 (Math 3630)

### Fractional part of the year lived

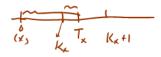

Tx - Kx = Rx

ullet Denote by  $R_x$  the fractional part of a year lived in the year of death.

Then we have

$$T_x = K_x + K_x$$

where  $T_x$  is the time-until-death and  $K_x$  is the curtate future lifetime of (x).

ullet We can describe the joint probability distribution of  $(K_x,R_x)$  as

$$\Pr\left[(K_x = k) \cap (R_x \le s)\right] = \Pr[k < T_x \le k + s] = \underbrace{p_x \cdot sq_{x+k}},$$
 for  $k = 0, 1, \ldots$  and for  $0 < s < 1$ .

- The UDD assumption is equivalent to the assumption that the fractional part  $R_x$  occurs uniformly during the year, i.e.  $R_x \sim \mathsf{U}(0,1)$ .
  - ullet It can be demonstrated that  $K_x$  and  $R_x$  are independent in this case.

LICONN

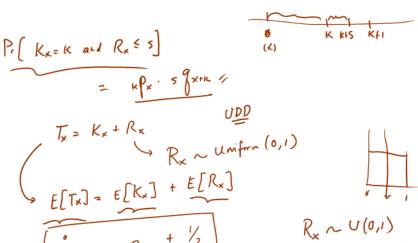

$$\mathring{e}_{x} \approx e_{x} + x$$

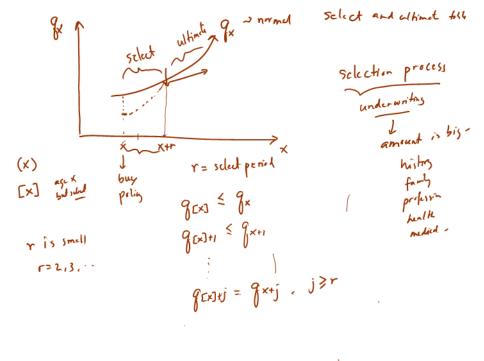

#### Select and ultimate tables

- Group of lives underwritten for insurance coverage usually has different mortality than the general population (some test required before insurance is offered).
- Mortality then becomes a function of age [x] at selection (e.g. policy issue, onset of disability) and duration t since selection.
- $\bullet$  For select tables, notation such as  $_tq_{[x]}$  ,  $_tp_{[x]}$  , and  $\ell_{[x]+t}$  , are then used.
- However, impact of selection diminishes after some time the select period (denoted by r).
- In effect, we have

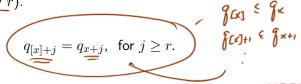

## 💅 select and ultimate table

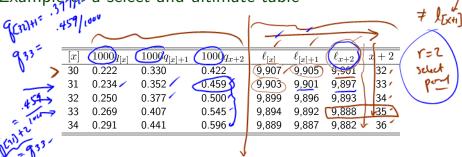

• From this table, try to compute probabilities such as:

From this table, try to compute probabilities such as:

(a) 
$$_{2}p_{[30]}$$
;

(b)  $_{5}p_{[30]}$ ;

(c)  $_{1}q_{[31]}$ ; and

(fig. 2)  $_{1}p_{[30]}$ ;

(g)  $_{1}p_{[30]}$ ;

(h)  $_{2}p_{[30]}$ ;

(h)  $_{3}p_{[30]}$ ;

(h)  $_{4}p_{[30]}$ ;

(h)  $_{5}p_{[30]}$ ;

(h)  $_{5}p_{[30]}$ ;

(h)  $_{5}p_{[30]}$ ;

(h)  $_{5}p_{[30]}$ ;

$$(c)_{1|q_{[31]}}$$
; and  $(d)_{3q_{[31]+1}}$   $(d)_{3q_{[31]+1}}$   $(d)_{3q_{[31]+1}}$   $(d)_{3q_{[31]+1}}$   $(d)_{3q_{[31]+1}}$   $(d)_{3q_{[31]+1}}$ 

Select and whimeto tester underwriting = schedion an + be insured -[x]+r r = select period sept < dex) & dex) & dex 9(x)+j= 9x+j, fr j=r 9(x)+r = 9x+r

# Illustrative example 6

A select and ultimate table with a three-year select period begins at selection age x.

• 
$$\ell_{x+6} = 90,000$$

You are given the following information: 
$$e \ell_{x+6} = 90,000$$

$$e q_{[x]} = \frac{1}{6} \Rightarrow \lim_{x \to \infty} \frac{5}{6} \Rightarrow \lim_{x \to \infty} \frac{5}{6} \Rightarrow$$

Evaluate 
$$\ell_{[x]}$$
.

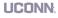

Lecture: Weeks 4-5 (Math 3630)

Life Tables and Selection

Fall 2019 - Valdez

Select and ultimate tables

exponential => constant free

You are given the following extract from a select and ultimate life table:

|              | = | x+2 | l 1.2  | $\ell_{[x]+1}$          | $\ell_{[r]}$ | [x]   |
|--------------|---|-----|--------|-------------------------|--------------|-------|
| phymal       | _ | 62  |        | $\frac{v[x]+1}{29,418}$ | []           | F., 1 |
| [60+18 C60+1 |   | 63  | 28,615 | 28,920                  | 29,131       | 61    |
|              | _ | 64  | 28,053 | 28,378                  | 28,601       | 62    |
|              | _ |     |        |                         |              |       |

Lecture: Weeks 4-5 (Math 3630)

Life Tables and Selection

Fall 2019 - Valdez

22 / 29

#### Illustrative example 8

You are given the following extract from a select and ultimate life table:

| $\overline{[x]}$ | $\ell_{[x]}$ | $\ell_{[x]+1}$ | $\ell_{x+2}$ | x+2 |
|------------------|--------------|----------------|--------------|-----|
| 65               | 80,625       | 79,954         | 78,839       | 67  |
| 66               | 79,137       | 78,402         | 77,252       | 68  |
| 67               | 77.575       | 76,770         | 75,578       | 69  |

Approximate  $\mathring{e}_{[65];\overline{2}]}$  using the trapezium (trapezoidal) rule with  $\underline{h=0.5}$ 

and assuming 
$$UDD$$
 for fractional ages.

$$e_{(cs):2)} = \int_{0}^{2} dt \int_{(cs)}^{c} dt = \int_{80615}^{2} \int_{0}^{c} \int_{(cs)+t}^{c} dt$$

Lecture: Weeks 4-5 (Math 3630)

Life Tables and Selection

Fall 2019 - Valdez

$$\frac{1}{80625} \int_{0}^{\pi} l_{[cs]+e} dt + \int_{V_{Z}}^{\pi} l_{[cs]+e} dt + \dots$$

$$\frac{1}{2} \left[ \frac{1}{2} \left( \frac{l_{[cs]}+l_{[cs]+k}}{2} \right) + \frac{1}{2} \left( \frac{l_{(cs)+k}+l_{[cs]+l}}{2} \right) + \dots \right]_{n}^{b} f(e) dt$$

$$= \frac{1}{2} \left[ \frac{f(a)+f(b)}{2} \right]_{n}^{b}$$

#### Illustrative example 9

For a select-and-ultimate mortality table with a 3-year select period, you

school note are given: die x + 3x $q_{[x]}$  $q_{[x]+1}$  $q_{[x]+2}$  $q_{x+3}$ 60 0.090.110.13 0.1563 1/1/2017 1/1/2012 0.14 <0.16 <64 61  $0.10^{\prime}$  $0.12^{-1}$ 62 0.110.130.1565 [61] 0.1763 0.1266 0.140.160.1864 0.130.170.1967 0.15= 1- Pan PaniPani

(ii) Becky was a newly selected life on 
$$01/01/2012$$
.

(iii) Becky's age on 
$$01/01/2012$$
 is  $61.$ 
(iv)  $Q$  is the probability on  $01/01/2012$  that Becky will be dead by

01/01/2017. .525/231

Calculate Q.

24 / 29

t9x = t.9x Illustrative example 10 - modified SOA MLC Spring 2012

e<sub>50.5</sub> = e<sub>50.5</sub>: 
$$\frac{1}{1}$$
 +  $\frac{1}{1}$  +  $\frac{1}{1}$  +  $\frac{1}{1}$  +  $\frac{1}{1}$  +  $\frac{1}{1}$ 

P50.5

Suppose you are given:

• 
$$p_{50} = 0.98$$

• 
$$p_{51} = 0.96$$

$$\bullet$$
  $e_{51.5} = 22.4$ 

- The force of mortality is constant between ages 50 and 51.
- Deaths are uniformly distributed between ages 51 and 52.

UDD: 
$$t \beta_x = t \cdot \beta_x$$
 $C_F: t \beta_x \cdot (\beta_x)^t$ 

Lecture: Weeks 4-5 (Math 3630)

Life Tables and Selection

Fall, 2019 - Valdez

 $(98)^{-5}$  CF  $(98)^{-5}$   $(98)^{-5}$  (99) (1-.5,951) = 22.70152

25 / 29

recursive firmules for e

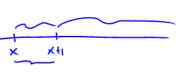

X -> X+1

$$e_{x} = e_{x:77} + p_{x} \cdot e_{x+1}$$
 $\int_{50.5}$ 
 $\int_{50.5}$ 
 $\int_{50.5}$ 

#### Illustrative example 11 - modified SOA MLC Spring 2012

In a 2-year select and ultimate mortality table, you are given:

UCONN,

Lecture: Weeks 4-5 (Math 3630)

Life Tables and Selection

Fall 2019 - Valdez

Survival

$$S_{n}(a) = 1$$

$$S_{n}(ab) = 0$$

$$\frac{d}{dx}S(x) = - ... < 0$$

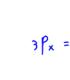

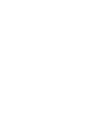

#### Illustrative example 12 - SOA MLC Fall 2014 MC#20

For a mortality table with a select period of two years, you are given:

|     | $\overline{x}$ | $q_{[x]}$ | $q_{[x]+1}$ | $q_{x+2}$ | x+2 |
|-----|----------------|-----------|-------------|-----------|-----|
|     | 50             | 0.0050    | 0.0063      | 0.0080    | 52  |
| (i) | 51             | 0.0060    | 0.0073      | 0.0090    | 53  |
|     | 52             | 0.0070    | 0.0083      | 0.0100    | 54  |
|     | 53             | 0.0080    | 0.0093      | 0.0110    | 55  |

(ii) The force of mortality is constant between integral ages.

Calculate 
$$1000_{2.5}q_{[50]+0.4}$$
. Proctice on this

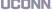

Lecture: Weeks 4-5 (Math 3630)

## Mortality projection factors

/ laker on

Read Section 3.11

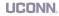

#### Only other symbol used in the MLC exam

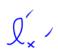

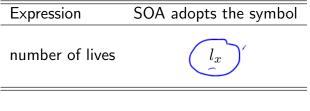

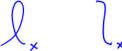

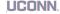

Lecture: Weeks 4-5 (Math 3630)